# Supplemental Material: Model Selection Simulation

*Oleson, Brown, McCreery*

## **The Effects of Model Selection**

This brief simulation is designed to illustrate the effects of model selection on hypothesis testing, particularly in a regression setting. The examples considered here are quite simple; in real data analyses, the picture may be worse due to correlation among predictors or other regression assumption violations.

### **Problem Set Up**

The function below simulates a data set with *N* observations and *p* covariates. The outcome, *Y* , follows the normal multiple linear regression model, with all *β* coefficients equal to zero. In other words, the global null hypothesis is true.

```
simulateData \leftarrow function(N=100, p = 10){
  X <- matrix(rnorm(N*p), nrow = N)
  Y <- rnorm(N)
  out <- data.frame(Y=Y, X=X)
  colnames(out) <- c("Y", paste("X", 1:ncol(X), sep = "."))
  out
}
```
The next function is used to conduct  $N$  simulations in which the first covariate,  $X_1$  is of primary interest. *Nsim* iterations are executed, at each of which a null data set is constructed with *N* observations and *p* covariates. Forward selection is conducted, starting with just the covariate of interest included. After concluding, the p-value for the variable of interest is compared to the chosen type 1 error rate.

```
simulation1 <- function(Nsim, N, p, alpha = 0.05){
  sum(replicate(Nsim, {
   dat <- simulateData(N, p)
   lm.start <- lm(Y~X.1, data = dat)
   lm.largest <- lm(Y~(.)^2, data = dat)
   finalMod <- step(lm.start, scope = list(upper=formula(lm.largest)),
         direction = "forward", trace=FALSE)
    summary(finalMod)$coefficients[2,4] < alpha
  }))
}
```
The next simulation function is provided for context. The simulation is the same as the previous one, except that only one very large model is fit; no model selection occurs. The model includes all *p* covariates, as well as all two-way interactions.

```
simulation2 \leftarrow function(Nsim, N, p, alpha = 0.05){
  sum(replicate(Nsim, {
    dat <- simulateData(N, p)
    lm.largest <- lm(Y~(.)^2, data = dat)
    summary(lm.largest)$coefficients[2,4] < alpha
  }))
}
```
The next two functions repeat the previous two, except that the overall F test is used, rather than a t-test for the variable of interest.

```
simulation3<- function(Nsim, N, p, alpha = 0.05){
  sum(replicate(Nsim, {
    dat <- simulateData(N, p)
    lm.start <- lm(Y~X.1, data = dat)
    lm.largest <- lm(Y~(.)^2, data = dat)
    finalMod <- summary(step(lm.start, scope = list(upper=formula(lm.largest)),
                             direction = "forward", trace=FALSE))
    (1-pf(finalMod$fstatistic[1],
          df1 = finalMod$fstatistic[2],
          df2 = finalMod$fstatistic[3])) < alpha
 }))
}
simulation4 \leftarrow function(Nsim, N, p, alpha = 0.05){
  sum(replicate(Nsim, {
    dat <- simulateData(N, p)
    lm.largest <- summary(lm(Y~(.)^2, data = dat))
    (1-pf(lm.largest$fstatistic[1],
          df1 = lm.largest$fstatistic[2],
          df2 = lm.largest$fstatistic[3])) < alpha
 }))
}
```
#### **Run Simulations**

The following code executes the simulations defined above

```
library(parallel)
simSize <- 50000
cl <- makeCluster(8)
clusterExport(cl,
              c("simSize",
                "simulateData",
                "simulation1",
                "simulation2",
                "simulation3",
                "simulation4"))
# Simulation with just one covariate (treatment)
results.1 <- Reduce("+", parLapply(cl, 1:length(cl),
                         function(x){
                           set.seed(123123+x)
                           simulation1(simSize, 100, 1)
                         }))
# Simulation with ten covariates, no model selection
results.2 <- Reduce("+", parLapply(cl, 1:length(cl),
                                  function(x){
                                    set.seed(223123+x)
```

```
simulation2(simSize, 100, 10)
                                 }))
# Simulation with ten covariates, stepwise selection
results.3 <- Reduce("+", parLapply(cl, 1:length(cl),
                                 function(x){
                                   set.seed(323123+x)
                                   simulation1(simSize, 100, 10)
                                 }))
# Overall F-test, single
results.4 <- Reduce("+", parLapply(cl, 1:length(cl),
                                   function(x){
                                     set.seed(423123+x)
                                     simulation4(simSize, 100, 10)
                                   }))
# Overall F-test, Step
results.5 <- Reduce("+", parLapply(cl, 1:length(cl),
                                   function(x){
                                     set.seed(523123+x)
                                     simulation3(simSize, 100, 10)
                                   }))
```
**stopCluster**(cl)

## **Results**

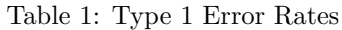

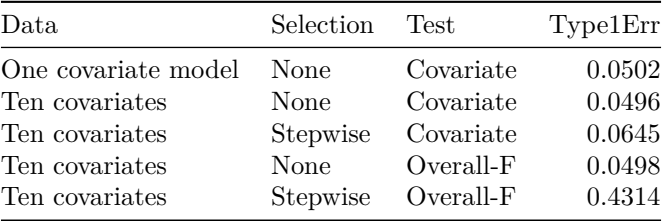